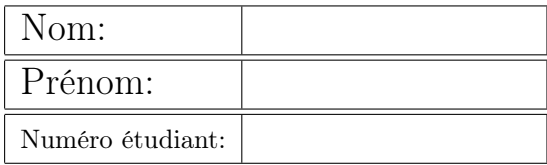

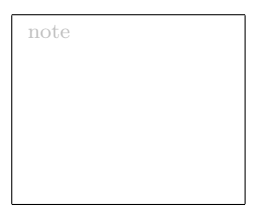

Ecrire une fonction  $fibo()$  qui prend comme paramètre un entier  $n$  et crée une liste d'entiers de longueur  $n+1$  comprenant dans l'ordre les nombres de la suite de Fibonacci jusqu'au rang n. La suite de Fibonacci est une suite d'entiers dans laquelle chaque terme est la somme des deux termes qui le précèdent.

Le terme de rang n, noté  $f_n$  est défini par  $f_0 = 0$ ,  $f_1 = 1$  et  $f_n = f_{n-1} + f_{n-2}$  pour  $n \ge 2$ . Par exemple, l'appel fibo(5) créera une liste comprenant les nombres : 0, 1, 1, 2, 3, 5

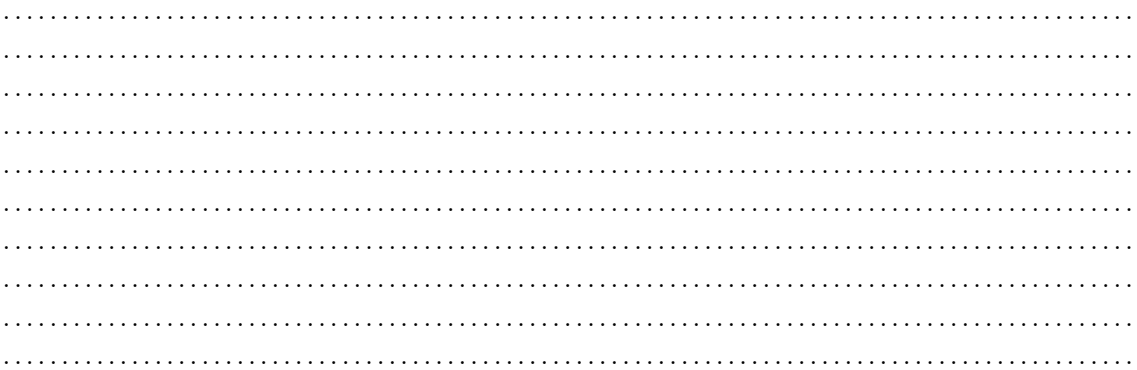